# **Revision Scoring Documentation**

*Release 2.5.2*

**Revision Scoring team**

**Aug 23, 2019**

## **Contents**

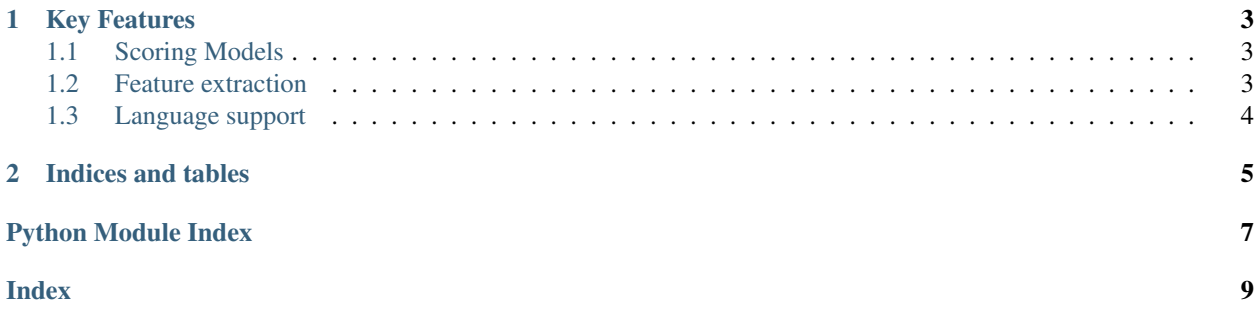

<span id="page-4-0"></span>This library contains a set of facilities for constructing and applying ScorerModel s to MediaWiki revisions. This library eases the training and testing of Machine Learning-based scoring strategies.

• See the API reference for detailed information.

## CHAPTER 1

#### Key Features

#### <span id="page-6-1"></span><span id="page-6-0"></span>**1.1 Scoring Models**

Scoring Model are the core of the *revscoring* system. Provide a simple interface with complex internals. Most commonly, a Learned (Machine Learned) is train()'d and test()'d on labeled data to provide a basis for scoring. We currently support Gradient Boosting, Random Forest, Linear Regression, Support Vector Classifier, and Naive Bayes type models. See revscoring. scoring

Example:

```
>>> import mwapi
>>> from revscoring import Model
>>> from revscoring.extractors import api
>>>
>>> with open("models/enwiki.damaging.linear_svc.model") as f:
... model = Model.load(f)
...
>>> extractor = api.Extractor(mwapi.Session(host="https://en.wikipedia.org",
... user_agent="revscoring demo"))
>>> values = extractor.extract(123456789, model.features)
>>> print(model.score(values))
{'prediction': True,
 'probability': {False: 0.4694409344514984,
               True: 0.5305590655485017}}
```
#### <span id="page-6-2"></span>**1.2 Feature extraction**

Revscoring provides a dependency-injection-based feature extraction framework that allows new features to be built on top of old. This allows a powerful means to expressing new features and a simple way to address efficiency concerns. See revscoring.features, revscoring.datasources, and revscoring.extractors

Example:

```
>>> >>> from mwapi import Session
>>> from revscoring.extractors import api
>>> from revscoring.features import temporal, wikitext
>>>
>>> session = Session("https://en.wikipedia.org/w/api.php", user_agent="test")
>>> api_extractor = api.Extractor(session)
>>>
>>> features = [temporal.revision.day_of_week,
... temporal.revision.hour_of_day,
... wikitext.revision.parent.headings_by_level(2)]
>>>
>>> values = api_extractor.extract(624577024, features)
>>> for feature, value in zip(features, values):
... print(" {0}: {1}".format(feature, repr(value)))
...
    <temporal.revision.day_of_week>: 6
    <temporal.revision.hour_of_day>: 19
    <wikitext.revision.parent.headings_by_level(2)>: 5
```
#### <span id="page-7-0"></span>**1.3 Language support**

Many features require language specific utilities to be available to support feature extraction. In order to support this, we provide a collection of language feature sets that work like other features except that they are language-specific. Language-specific feature sets are available for the following languages: arabic, czech, dutch, english, estonian, french, german, hebrew, hindi, hungarian, indonesian, italian, japanese, korean, norwegian, persian, polish, portuguese, romanian, russian, spanish, swedish, tamil, turkish, ukrainian, and vietnamese. See revscoring.languages

Example:

```
>>> from revscoring.datasources.revision_oriented import revision
>>> from revscoring.dependencies import solve
>>> from revscoring.languages import english, spanish
>>>
>>> features = [english.informals.revision.matches,
... spanish.informals.revision.matches]
>>> values = solve(features, cache={revision.text: "I think it is stupid."})
>>>
>>> for feature, value in zip(features, values):
... print(" {0}: {1}".format(feature, repr(value)))
...
   <len(<english.informals.revision.matches>)>: 2
    <len(<spanish.informals.revision.matches>)>: 0
```
## CHAPTER 2

Indices and tables

- <span id="page-8-0"></span>• genindex
- modindex
- search

Python Module Index

<span id="page-10-0"></span> $\mathsf{r}$ 

revscoring, ??

## Index

### <span id="page-12-0"></span> $\mathsf{R}$

revscoring (module), 1